# OPTIMAL PORTFOLIO COMPOSITION FOR 9 RISKY AND ONE RISK-FREE ASSETS

ECONOMICS OF FINANCIAL MARKETS ECON 5520M Sergey Alexeev - 212 730 461 Egor Dourasov - 207 442 635

## TABLE OF CONTENT

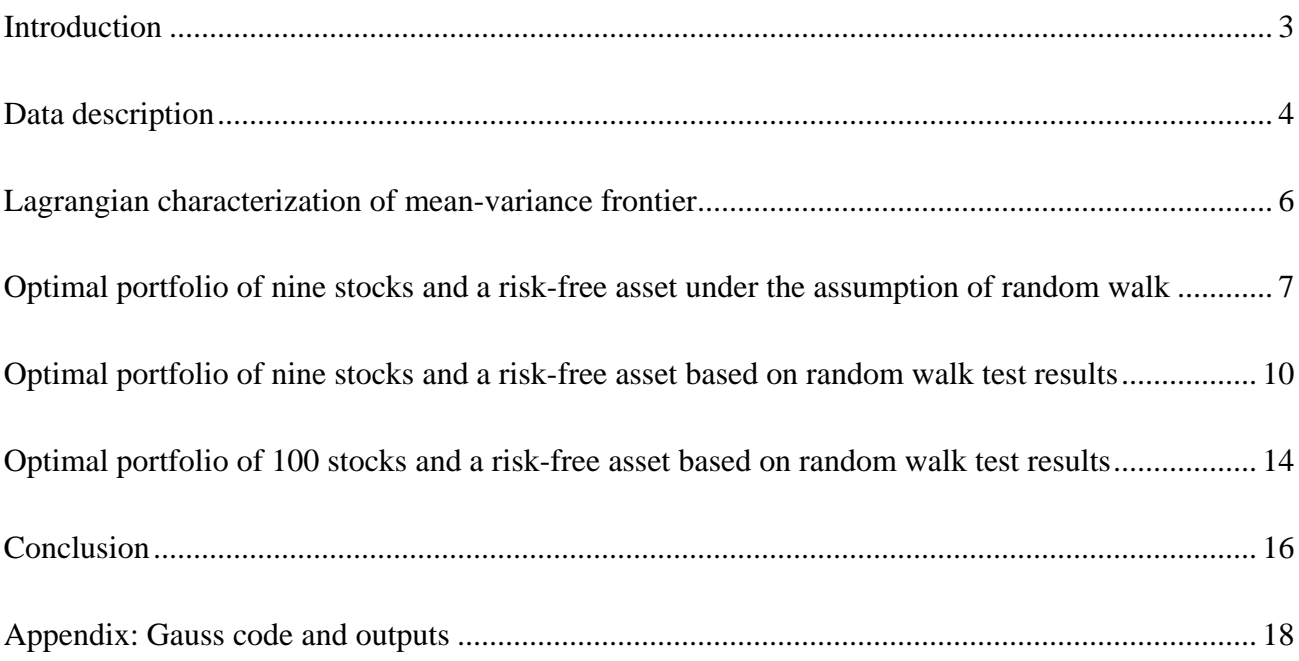

### <span id="page-2-0"></span>**Introduction**

This paper is numerical solution for optimal portfolio choice by the mean-variance approach. Approach attempts to maximize portfolio expected return for a fixed amount of portfolio risk, or equivalently minimize risk for a constant level of expected return, by thoroughly selecting the proportions of different assets. Every combination of the risky assets, without including any holdings of the risk-free asset, can be plotted in risk-expected return space. Ensuing hyperbola forms the mean-variance frontier. The mean-variance frontier of a given set of assets is the boundary of the set of means and variances of the returns on all portfolios of the given assets. Many asset pricing propositions (e.g. CAPM) and test statistics are defined in terms of the mean-variance frontier. Figure 1 displays a regular mean-variance frontier. It is conventional to distinguish the meanvariance frontier of all risky assets, graphed as the hyperbolic region, and the mean-variance frontier of all assets, i.e., a risk-free rate, which is the larger wedge-shaped region. Some authors reserve the terminology ''mean-variance frontier'' for the upper fragment, calling the whole graph the minimum variance frontier. The risky asset frontier lies between two asymptotes, shown as dotted lines. The risk-free rate conventionally is below the intersection of the asymptotes and the vertical axis, or the point of minimum variance on the risky frontier. If it were above this point, investors with a mean-variance objective would try to short the risky assets, which cannot represent an equilibrium (we would actually observe it in this paper in the case of 100 stocks at a high rate of

risk aversion). In general, portfolios of two assets fill out a hyperbolic curve through the two assets. The curve is sharper the less correlated are the two assets, because diversification make portfolio more efficient in mean-variance sense. Portfolios of a risky asset and risk-free rate give rise to straight lines in mean-standard deviation space.

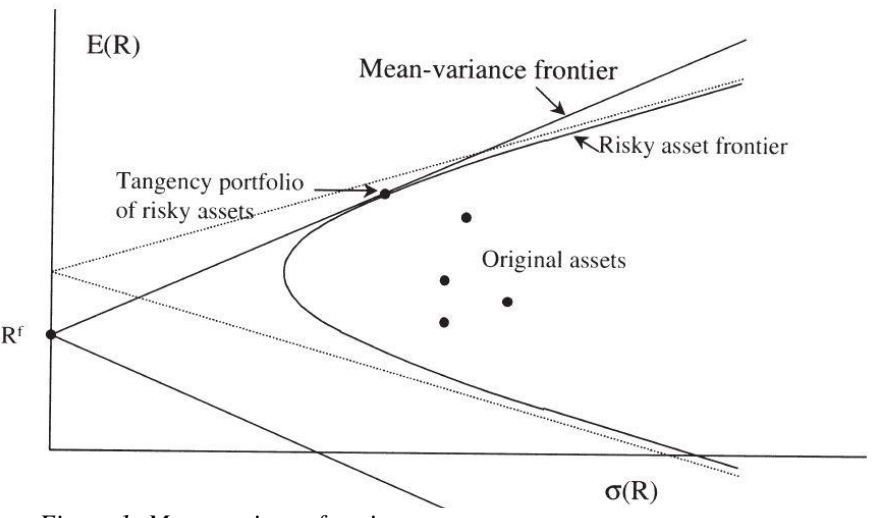

*Figure 1: Mean-variance frontier Source: John H. Cochrane. Asset pricing. p. 81. Princeton University Press, 2005*

<span id="page-3-0"></span>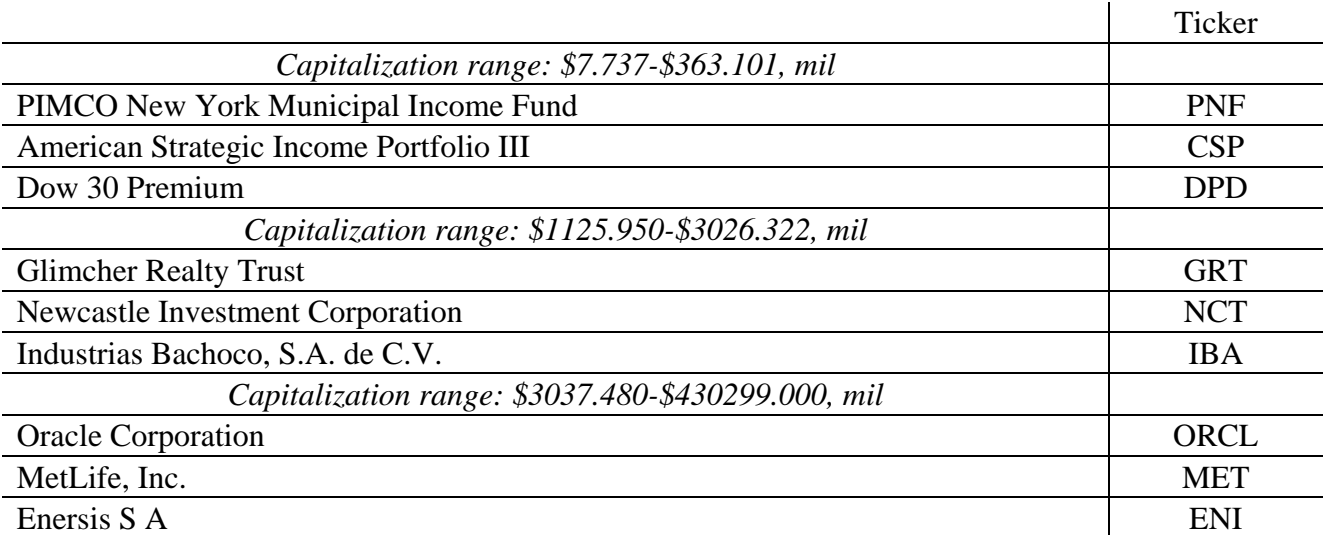

*Table 1: Stocks used in calculation within given capitalization ranges Source: NYSE*

Table 1 gives ticker interpretation. Table 2 contains a sample statistic for nine listed stocks from NYSE. Sample period is from January 1, 2009 until December 31, 2013. Individual stocks are selected in the following manner. Three random tickets picked from first, third and fifth quintiles of stocks ranged by market capitalization. Then the prices of these stocks examined on daily, weekly and monthly horizons. In addition to the four first sample moments, the table reports Jarque-Bera Statistic. Jarque-Bera statistics marked with asterisks are not statistically different from zero for  $\alpha$ =0.05, implying normality of given returns. None of stocks and indexes daily and weekly returns exhibit normality. Meanwhile, four stocks were normally distributed monthly returns. The net returns of IBA for both weekly and monthly frequencies had a moderate right skewness, so only log returns were normally distributed as JB indicates. Table 2 reports both log returns along with net returns because of testing for random walk 3 (RW3) hypothesis. Log returns are required to maintain limited liability principle. The basic test for random walk employed in this paper is variance ratio (VR) test. RW3 assumes that increments of the level of the random walk are uncorrelated at all leads and lags. Therefore, we may test it by testing the null hypothesis that the autocorrelation coefficients of the first-differences at various lags are zero. Variance ratio test can identify if the variance in time-series grows faster or slower than linearly. Formulas for optimal weights could be found by using brute-force Lagrangian approach. Out data is not normally distributed that is why we have to use quadratic utility function. With quadratic utility function, the higher order terms in Taylor approximation disappear. The limits of quadratic function is that it does not work for all levels of wealth. For the purpose of this work, the wealth is normalized to 1.

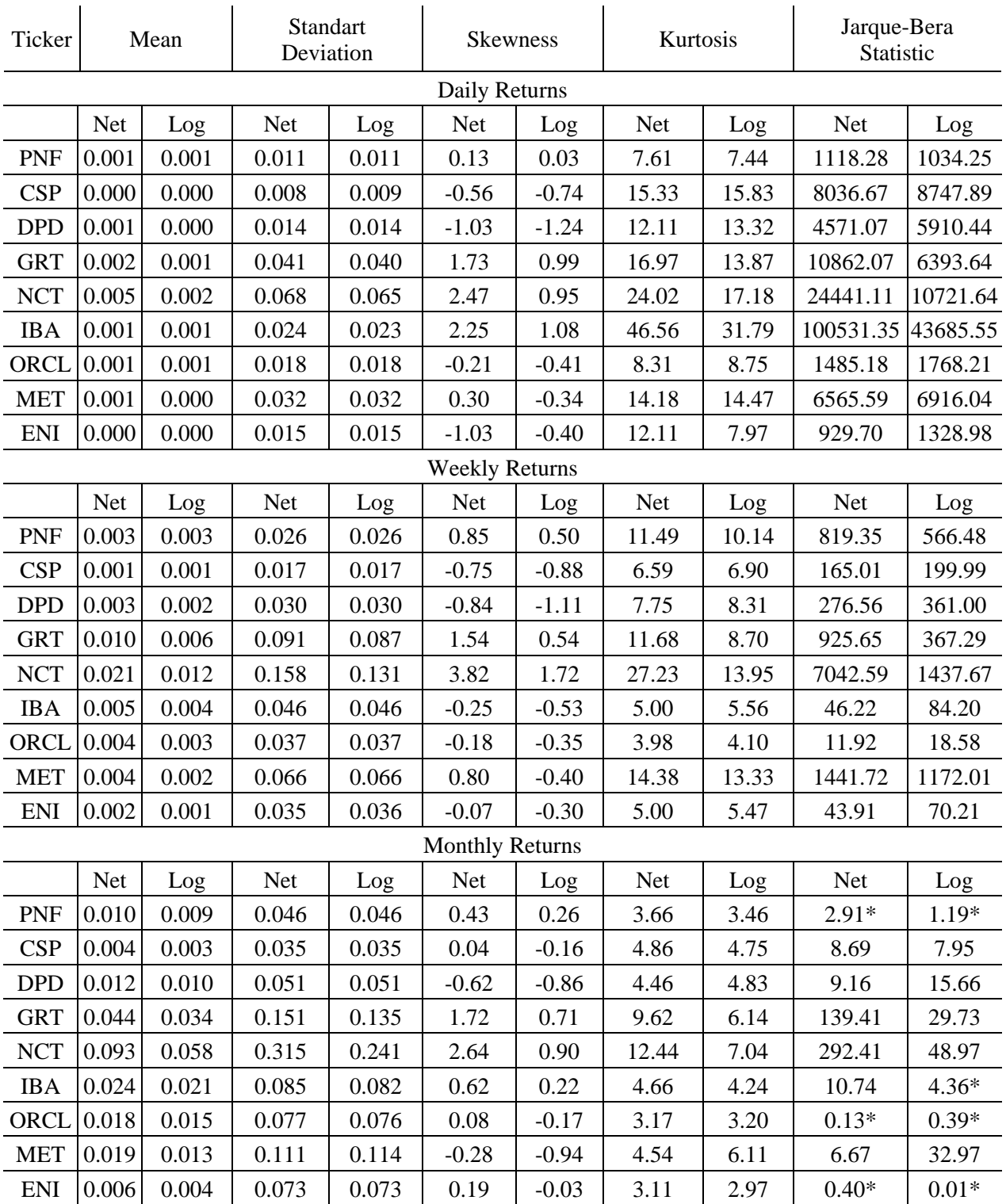

*Table 2: Sample statistics*

*Asterisks indicate JB statistics that are not statistically different from 0 at 5% level of significance*

### <span id="page-5-0"></span>**Lagrangian characterization of mean-variance frontier**

The optimal weights are given by

$$
w_{p^{*}i} = \left(\frac{\theta_k^{-1}}{2}\right) \sum_{j=1}^{N} v_{ij} \left(E\left[z_j\right] - r_f\right), \ i = 1, ..., N, \text{ and } w_{p^{*}0} = 1 - \left(\frac{\theta_k^{-1}}{2}\right) \left(a - cr_f\right),\tag{1}
$$

where  $z_j$   $(j = 1, ..., N)$  and  $r_f$  are net returns. For this optimal portfolio,

$$
E\left[z_{p^*}\right] = r_f + \left(\frac{\theta_k^{-1}}{2}\right)\left(c r_f^2 - 2ar_f + b\right),\tag{2}
$$

$$
\sigma_{z_{p^*}} = \left(\frac{\theta_k^{-1}}{2}\right)^2 \left( cr_f^2 - 2ar_f + b\right),\tag{3}
$$

where

$$
a = \sum_{i=1}^{N} \sum_{j=1}^{N} v_{ij} E\left[z_{j}\right], \ b = \sum_{i=1}^{N} \sum_{j=1}^{N} v_{ij} E\left[z_{i}\right] E\left[z_{j}\right], \ c = \sum_{i=1}^{N} \sum_{j=1}^{N} v_{ij}, \ \theta_{k}^{-1} = -\frac{\partial V_{k}(\cdot)}{\partial V_{k}(\cdot)} / \frac{\partial E\left[z_{p}\right]}{\partial \sigma_{z_{p}}^{2}}, \tag{4}
$$

and  $v_{ij}$  represent the elements of  $V^{-1}$ .

 $\begin{aligned} W_k &= W_0 \left(1+z_p\right), \, \sigma^2_{W_k} = W_0^2 \sigma^2_{z_p}, \, E\left[W_k\right] = W_0 \left(1+E\left[z_p\right]\right). \end{aligned}$  For a quadratic utility function<br>  $u\left(W\right) = -\frac{1}{2} \left(y-xW\right)^2,$ 

$$
E[u(W_k)] = V_k(E[z_p], \sigma_{z_p}^2) = -\frac{1}{2}y^2 - \frac{1}{2}x^2\sigma_{W_k}^2 - \frac{1}{2}x^2(E[W_k])^2 + yxE[W_k]
$$
  
= 
$$
-\frac{1}{2}y^2 - \frac{1}{2}x^2W_0^2\sigma_{z_p}^2 - \frac{1}{2}x^2(W_0(1 + E[z_p]))^2 + yxW_0(1 + E[z_p]).
$$
 (5)

$$
\frac{\partial V_k(E\left[z_p\right], \sigma_{zp}^2)}{\partial E\left[z_p\right]} = -x^2 W_0^2 \left(1 + E\left[z_p\right]\right) + yxW_0 = xW_0 \left(y - xW_0 \left(1 + E\left[z_p\right]\right)\right),\tag{6}
$$

 $y - xW_0(1 + E[z_p]) > 0$  because  $y - xW > 0$  for any W and then in expectation,  $E[W_k]$ ,

$$
\frac{\partial V_k(E\left[z_p\right], \sigma_{zp}^2)}{\partial \sigma_{zp}^2} = -\frac{1}{2}x^2 W_0^2. \tag{7}
$$

For simplicity, normalize  $W_0$  to 1. Then,

$$
\frac{\partial V_k(E\left[z_p\right], \sigma_{z_p}^2)}{\partial E\left[z_p\right]} = x\left(y - x\left(1 + E\left[z_p\right]\right)\right),\tag{8}
$$

$$
\frac{\partial V_k(E\left[z_p\right], \sigma_{z_p}^2)}{\partial \sigma_{z_p}^2} = -\frac{1}{2}x^2,\tag{9}
$$

$$
\theta_k^{-1} = -\frac{\partial V_k(E\left[z_p\right], \sigma_{z_p}^2)/\partial E\left[z_p\right]}{\partial V_k(E\left[z_p\right], \sigma_{z_p}^2)/\partial \sigma_{z_p}^2} = -\frac{x\left(y - x\left(1 + E\left[z_p\right]\right)\right)}{-\left(1/2\right)x^2} = \frac{2\left(y - x\left(1 + E\left[z_p\right]\right)\right)}{x} > 0. \tag{10}
$$

Take some values of y and x (x = 1, e.g.) and substitute  $\theta_k^{-1}$  from (10) (that is true for any portfolio p including  $p^*$ ) into (2), solve (2) for  $E[z_{p^*}]$ .<br>After finding  $E[z_{p^*}]$ , compute  $\theta_k^{-1}$  in (10) and then  $w_{p^*i}$  and  $w_{p^*0}$  in (1) and  $\sigma_{z_{p^*}}$  in (3), as well as

$$
RRA(y, x, E[z_{p^*}]) = \frac{x}{y - xW_0(1 + E[z_{p^*}])}W_0(1 + E[z_{p^*}]) = \frac{x(1 + E[z_{p^*}])}{y - x(1 + E[z_{p^*}])} > 0.
$$
 (11)

Hence, for each pair of y and  $x = 1$ , we have the associated portfolio and RRA  $(y, x, E[z_{p^*}])$ . Choose the portfolio that corresponds to your  $RRA(y, x, E[z_{p^*}])$ .

## <span id="page-6-0"></span>**Optimal portfolio of nine stocks and a risk-free asset under the assumption of random walk**

## Daily frequency

Before reporting the optimal weight and discuss the results we need to pick a coefficient of relative risk aversion (RRA). RRA is a function of y, x and expected return of portfolio with optimal weights. X is normalized to one, while expected returns is determined endogenously. Hence, by changing variable y we can characterized RRA to differentiate investors given their attitude to risk.

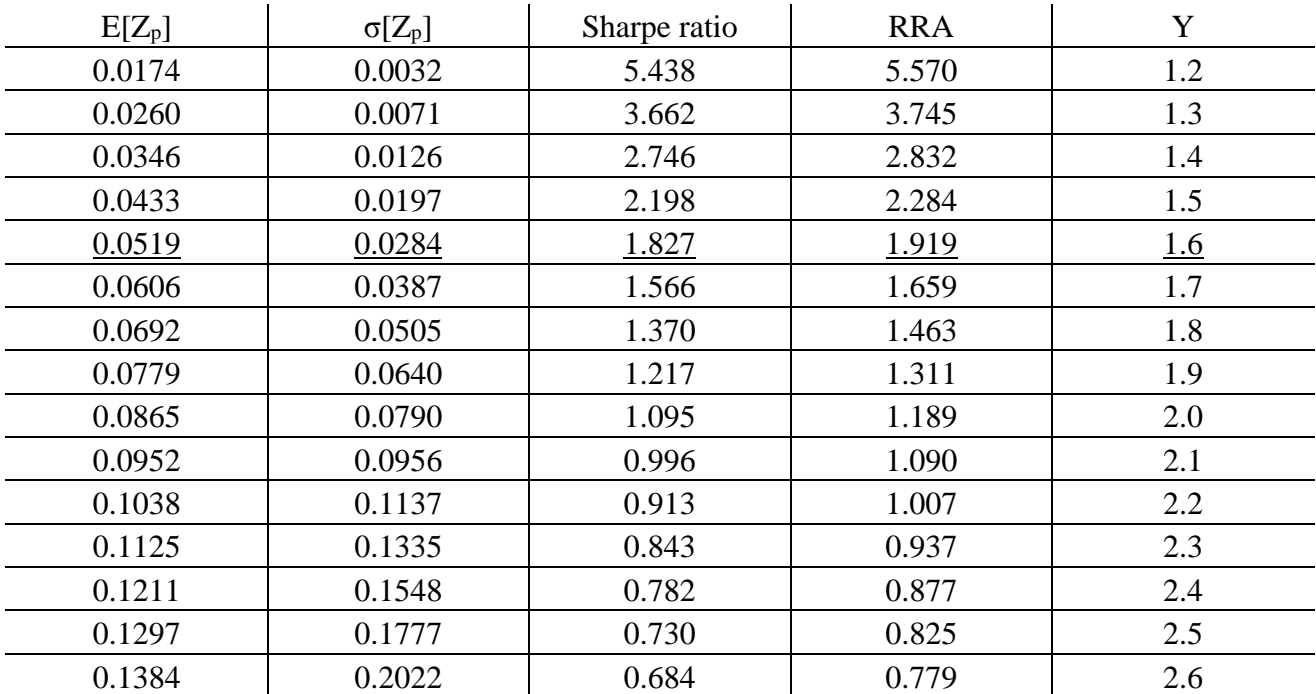

*Table 3: Coefficients of relative risk aversion for daily frequency*

Important point here is that RRA is a relative characteristic not absolute, so that exact values for RRA and Y are not important. We assume that our RRA is 2, or 1.919. That corresponds to Sharp ratio of 1.827, which is quite realistic for typical daily trading. This attitude to risk gives the following weights for assets.

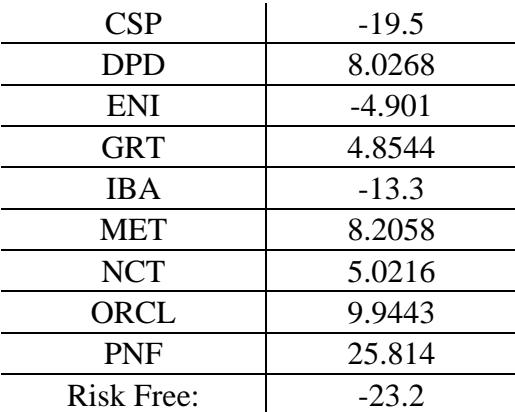

*Table 4: optimal weight for 9 risky and one risk-free assets on daily frequency with RRA 0.0519*

As reported before the return for portfolio with this RRA is 0.0519, while standard deviation is 0.0284. The interpretation of the weights is the following. Negative weight on risk free assets means that we borrow at risk-free rate 23.2 times our initial wealth, or initial investment. Negative weight on risky assets indicate that we sell it short: CSP is sold short 19.5 times the initial investment and we do the same for ENI, 4.901 and IBA, 13.3 all times the initial investment. Positive weight on risky assets indicate buying: DPD must be bought 8.0268 times the initial investment, while GRT, 4.8544, MET, 8.2058, NCT, 5.0216, ORCL 9.9443 and PNF 25.814.

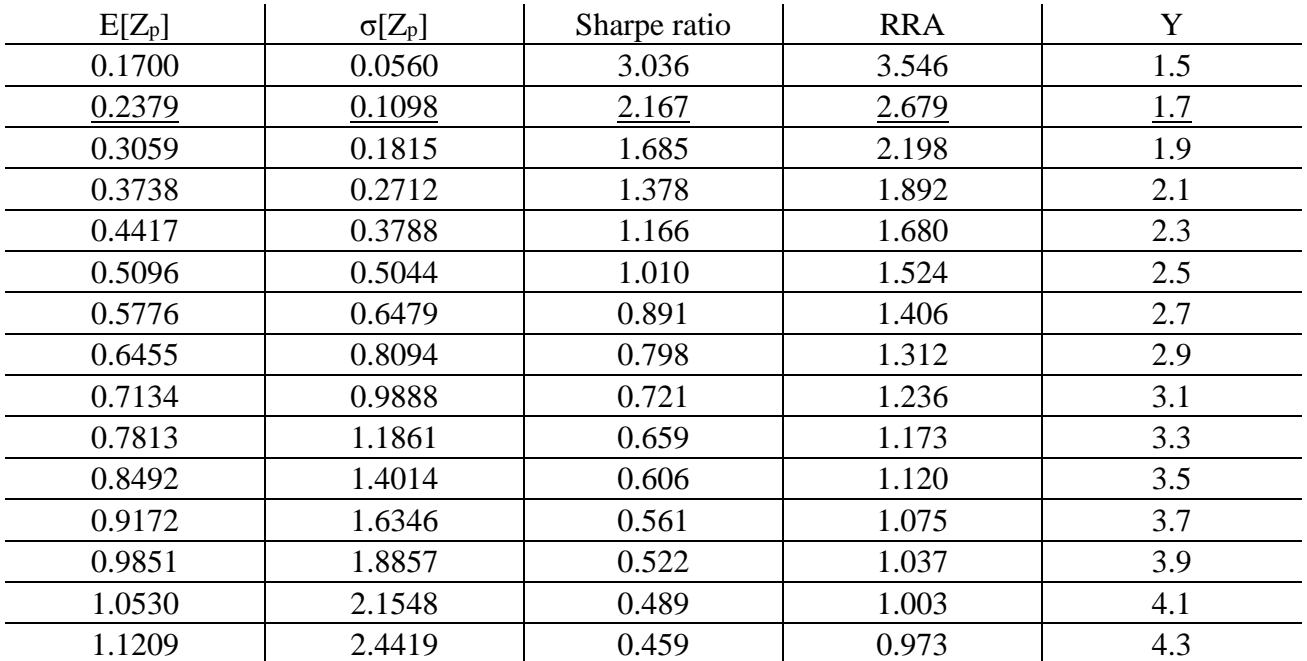

Weekly frequency

*Table 5: Coefficients of relative risk aversion for weekly frequency*

#### We assume RRA 2.679.

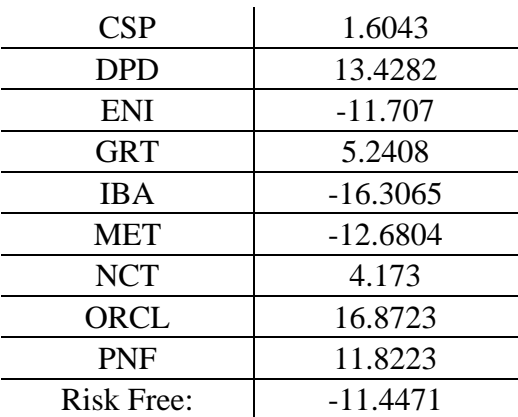

*Table 6: Optimal weight for 9 risky and one risk-free assets on weekly frequency with RRA 2.679*

This weight distribution gives 0.2379 of returns with 0.1098 as standard deviation. As this weight distribution consist of borrowing 11.44 times the initial investment. Investment then further extended by selling short ENI, 11.7, IBA, 16.3 and MET, 12.7 times the initial wealth. Positive weights indicate buying: CSP, 1.6, DPD, 13.42, GRT, 5.24, NCT, 4.2, ORCL 16.82 and PNF, 11.82 times the initial investment.

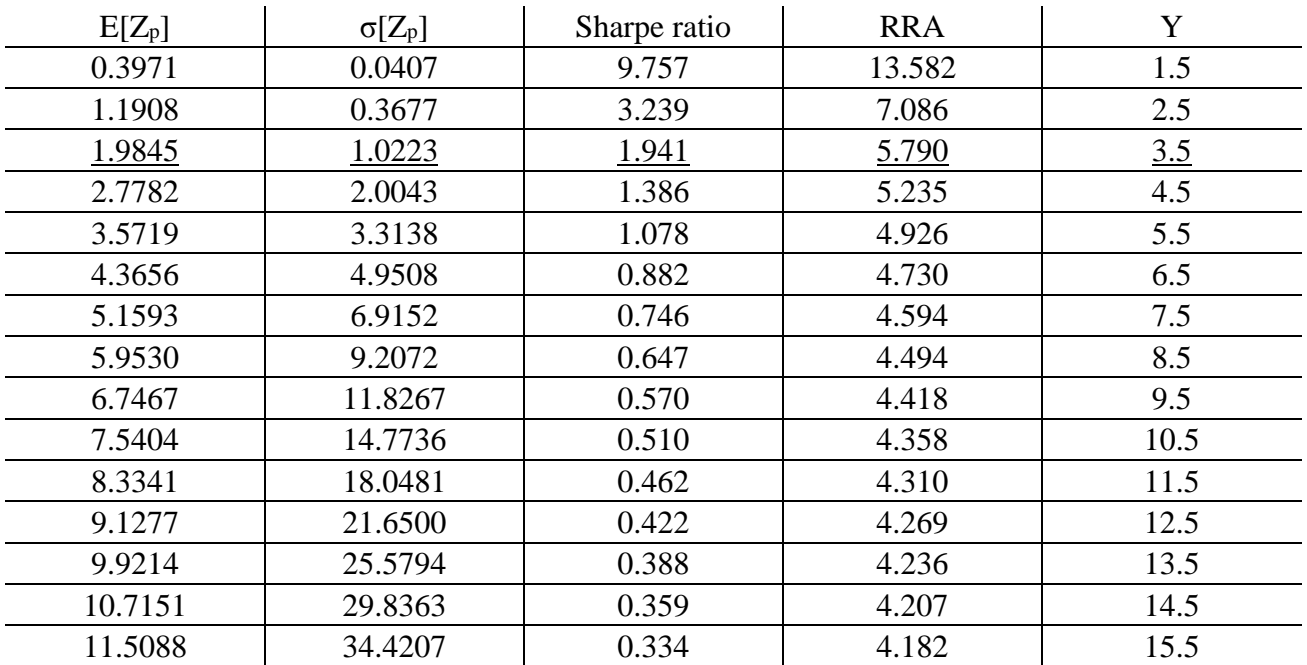

### Monthly frequency

*Table 7: Coefficients of relative risk aversion for monthly frequency*

We assume RRA 5.79 since that coefficient gives reasonable Sharpe ratio of 1.941.

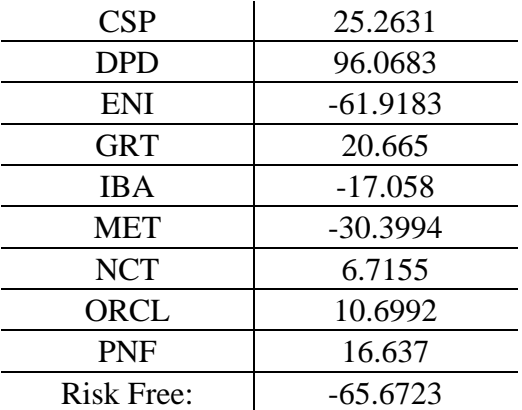

*Table 8: Optimal weight for 9 risky and one risk-free assets on monthly frequency with RRA 5.79*

These weights give 1.198 of expected return with 1.0223 of standard deviation. Investment capacity is extended by borrowing at risk-free rate 65.7 times the initial wealth, while selling CSP 25, DPD 97, GRT 20.7, NCT 6.7, ORCL 10.7 and PNF 16.7 times the initial wealth.

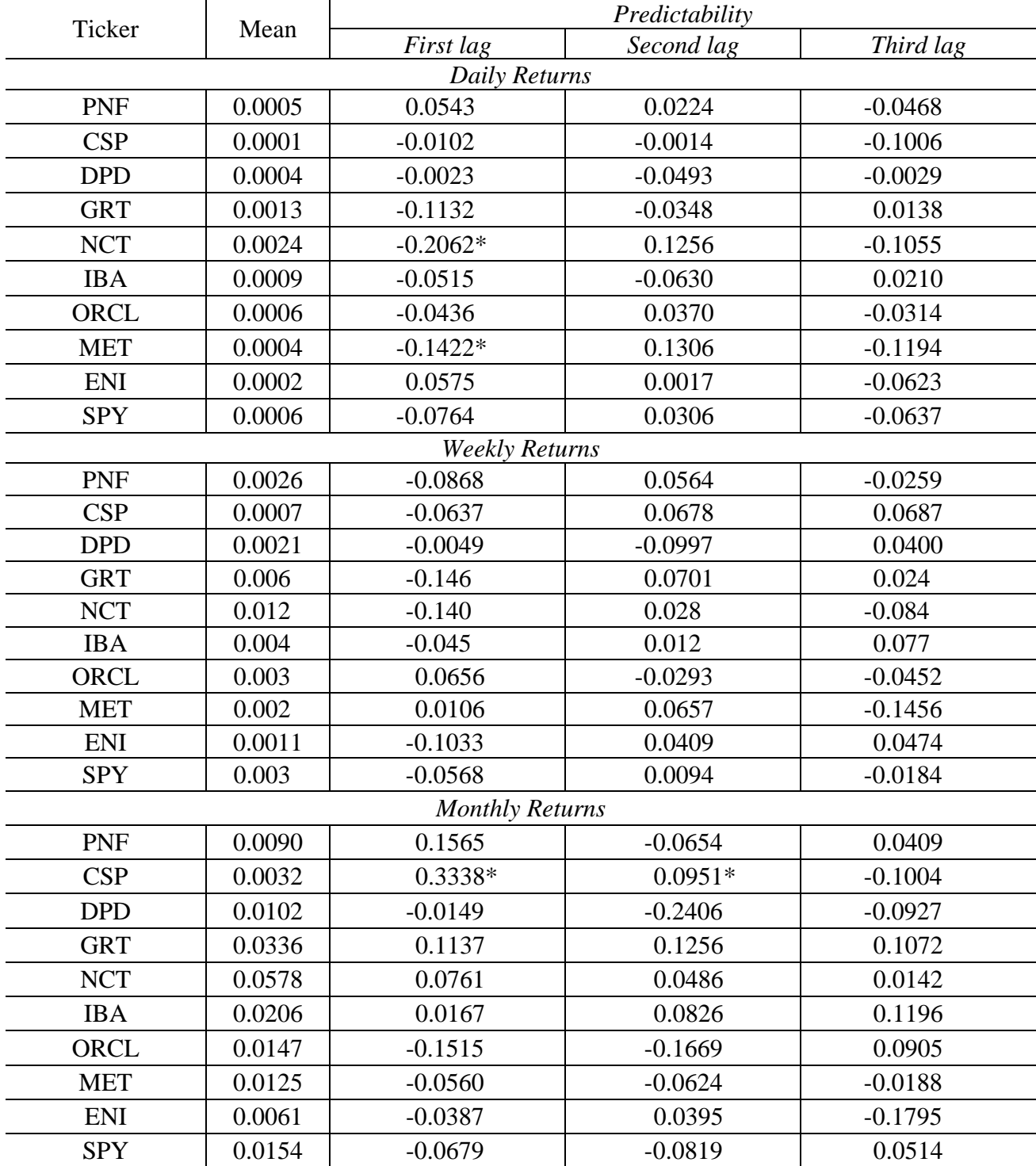

## <span id="page-9-0"></span>**Optimal portfolio of nine stocks and a risk-free asset based on random walk test results**

*Table 9: Statistic for testing RW3*

*Only the first three lags are shown since there were no statistically significant results past the second lag Asterisks indicate the autocorrelation coefficient statistically different from 0 at 5% level of significance under RW3 based on VR statistic. Sample size for daily returns 1258, weekly 262, and monthly 60* 

On daily horizon, based on variance ratio statistic we have two stocks with one significant lag each: NCT and MET. Value of VR for NCT is 0.7938 and normalized Psi value is -2.6937. Value of VR for MET is 0.8578 and normalized Psi value is -2.2974. Data also suggest that CSP on monthly frequency has two significant coefficients under RW3. Psi values statistics for rho 1 and rho 2 are 1.966 (VR = 1.3338) and 1.9658 (VR = 1.5084), respectively.

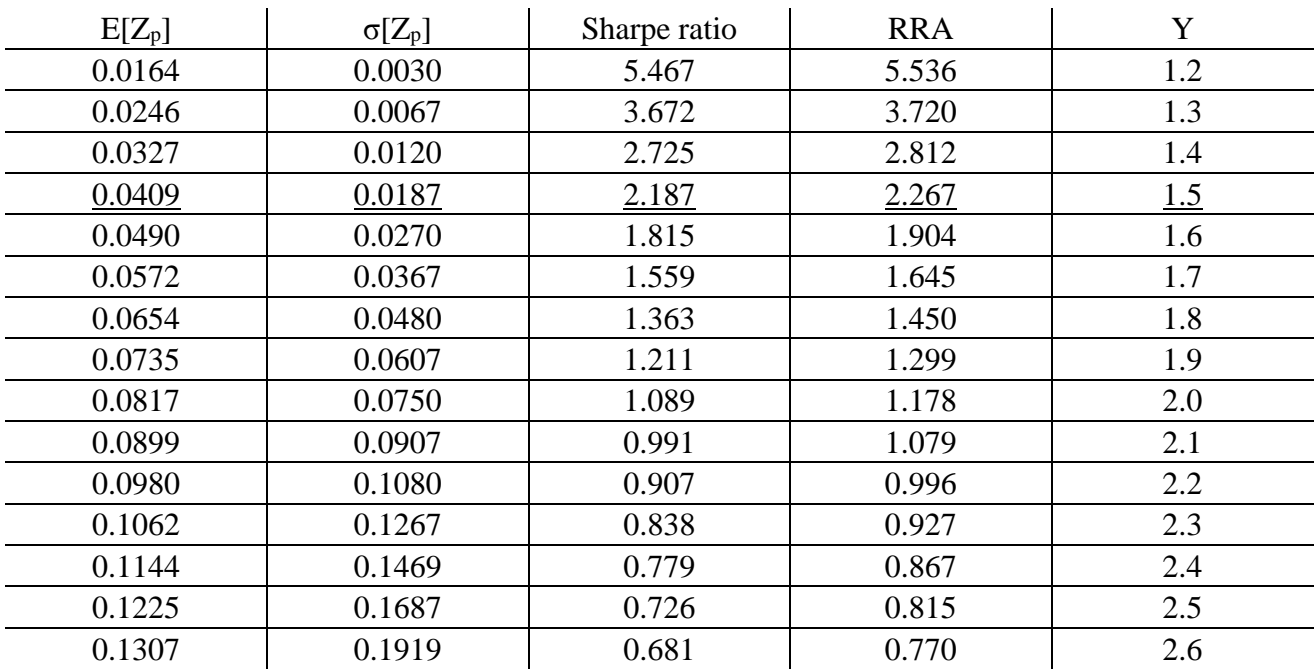

Daily frequency

*Table 10: Coefficients of relative risk aversion for daily frequency with random walk 3 test*

Again, Sharpe ratio around 2 is the most realistic average return on a unit of risk. It corresponds to RRA 2.267

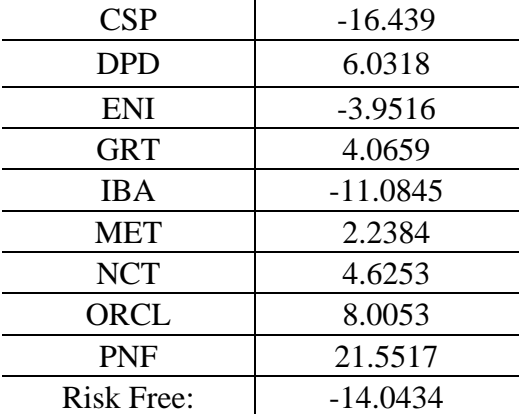

*Table 11: Optimal weight for 9 risky and one risk-free assets on daily frequency with random walk 3 with RRA 2.267*

Negative weight on risk-free assets means borrowing at risk-free rate. This optimal portfolio configuration assumes borrowing 14 times the initial wealth. CSP should be sold short 16.4 times, ENI 3.9 times and IBA 11 times the initial investment. The gained leverage is then invested in DPD 6.03 times the initial investment, while GRT 4.06, MET 2.23, NCT 4.62, ORCL 8 and PNF 21.5 times the initial wealth.

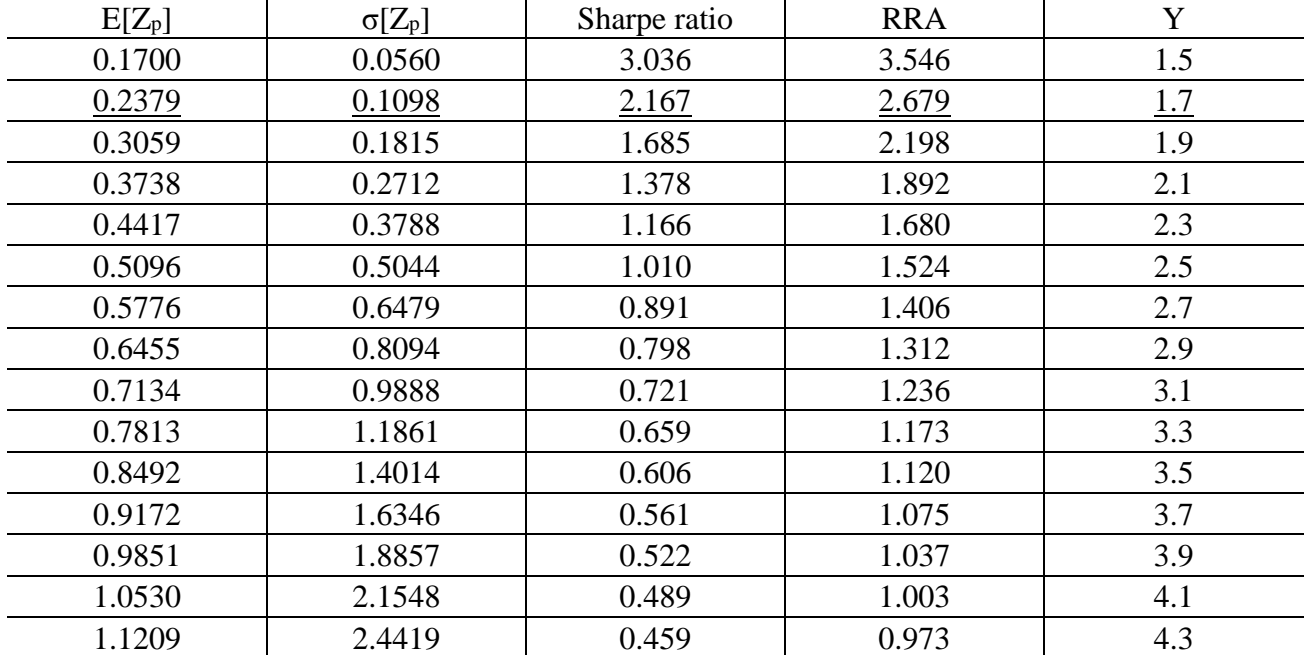

### Weekly frequency

*Table 12: Coefficients of relative risk aversion for weekly frequency with random walk 3 test*

We are reporting weights for RRA 2.676.

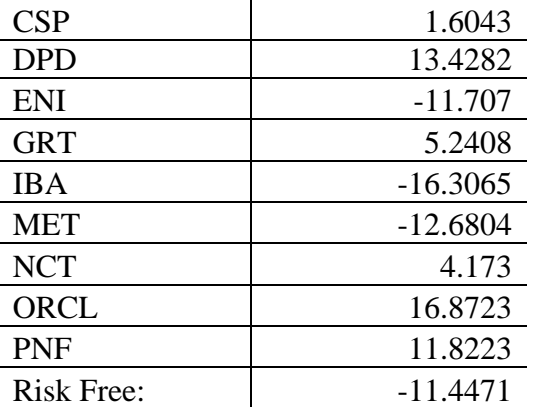

*Table 13: Optimal weight for 9 risky and one risk-free assets on weekly frequency with random walk 3 with RRA 2.676*

We extend our initial investment by borrowing at the free-risk rate, negative weight on riskfree asset indicate this, and by selling short risky stocks, negative weight on risky assets is the indication of that. Since the wealth in our calculations is normalized to 1, we just have to multiply the values in the table by the wealth that we are factually going to have. Therefore, we are borrowing 11.44 times the wealth, and then sell ENI, IBA and MET. We then buy CSP 1.6 times and, DPD 13.42, GRT 5.2, NCT 4.2, ORCL 16.9 and PNF 11.8 all times the initial investment that we are going to have.

## Monthly frequency

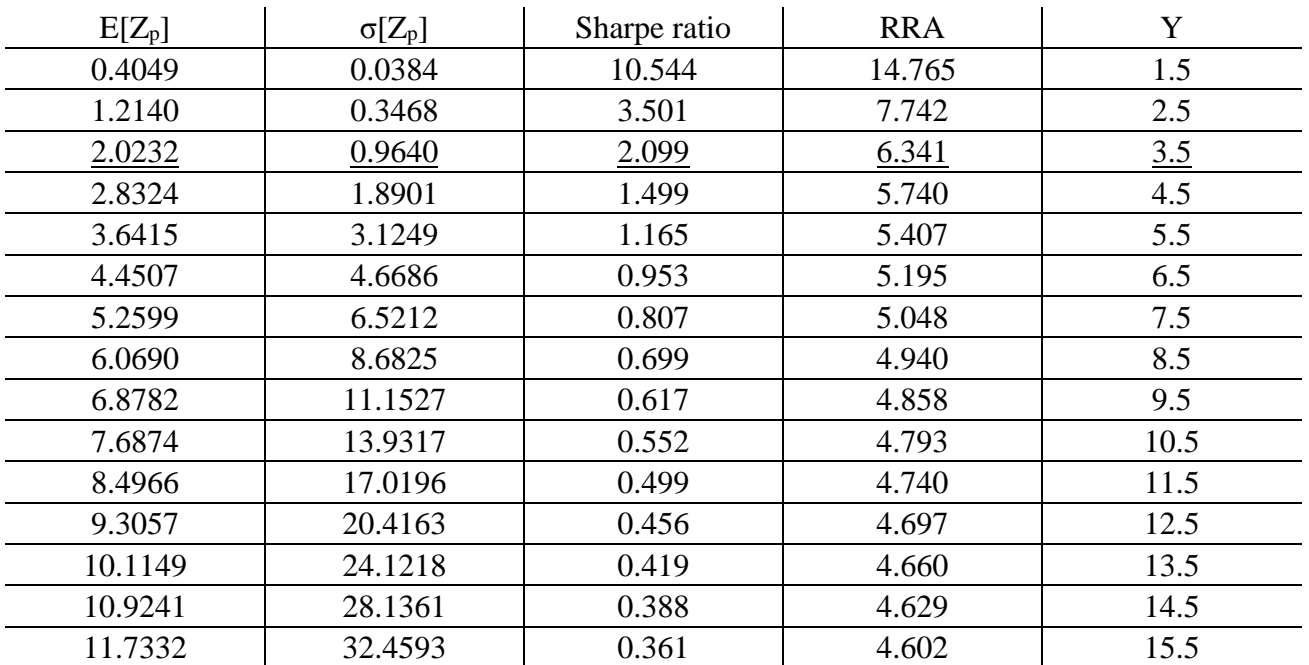

*Table 14: Coefficients of relative risk aversion for monthly frequency with random walk 3 test*

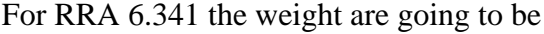

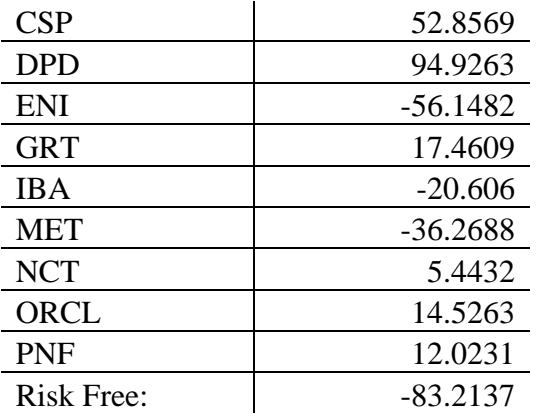

*Table 15: Optimal weight for 9 risky and one risk-free assets on weekly frequency with random walk 3 with RRA 6.341*

The weights here are especially unrealistic. That is only possible in no tax and no transaction costs environment. Here we have to borrow 83 time the initial investment, while selling short ENI 56 and MET 36 times, while buying CSP 52, DPD 94, GRT 17.5, NCT 5.4, ORCL 14.5 and PNF 12 times the initial investment.

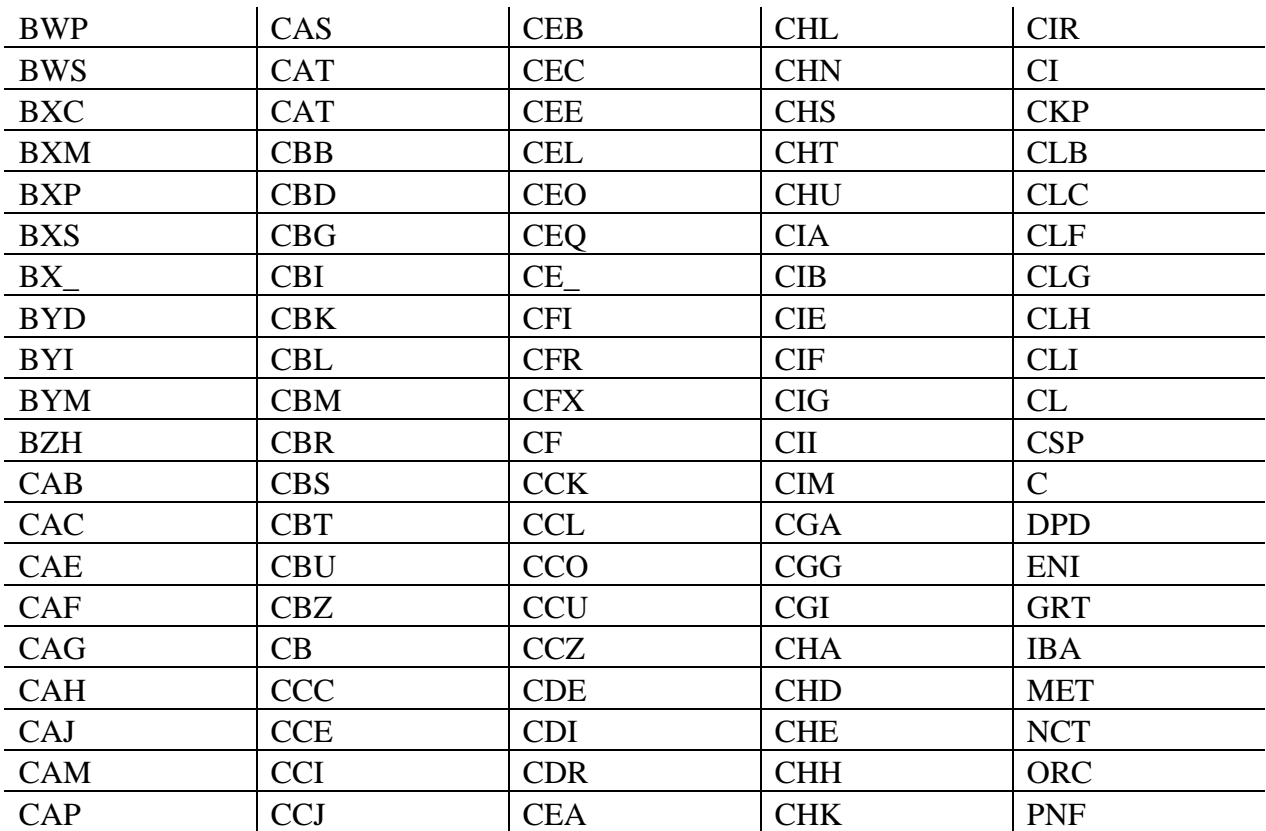

<span id="page-13-0"></span>**Optimal portfolio of 100 stocks and a risk-free asset based on random walk test results**

*Table 16: 100 stocks for the same code to test the weights convergence to something realistic The table contains tickers of risky stocks that were used as input for the same code*

The key idea is that if more stocks are used, the weights might converge to something more realistic. The results are reported selectively. For daily returns, we have to use RRA 6.01 for realistic information ratio (2.69). The weight for risk free asset reaches -1344, while for risky assets weights range from -100, for CAJ, to 319, for CAG. For weekly, with RRA of 57, weight for riskfree rate is -239.8751. The smallest weight for risky asset is -90, for DPD, while the highest is 91 for CI. For monthly returns, we get completely erratic results. On the interval of RRA from -20 to 5 all defined portfolios have 0 risk. The procedure assigns all weight to the risk-free asset, while the weights for risky assets are zero. As the result, we do not observe convergence with greater number of stocks.

Special interest represents the weekly frequency because we do not reject RW3 on our basic data on weekly returns. Table 17 contains that statistics for RRA 132 and y equal to 1.5. Interestingly, but efficiency of portfolio actually decreased. Expected returns fell down, while variance increased. It happens because in most cases regressing on significant lags decreases the

| Ticker     | <b>RW</b> | RW test   | Ticker      | RW        | RW test   | Ticker       | <b>RW</b>  | RW test    |
|------------|-----------|-----------|-------------|-----------|-----------|--------------|------------|------------|
| <b>BWP</b> | $-4.2222$ | $-4.5288$ | CB          | $-0.0073$ | $-0.1339$ | <b>CHS</b>   | 0.772      | 0.798      |
| <b>BWS</b> | 2.8207    | 2.8141    | <b>CCC</b>  | $-1.0577$ | $-1.2144$ | <b>CHT</b>   | 7.8569     | 7.8482     |
| BXC(1)     | $-1.7714$ | $-1.9575$ | <b>CCE</b>  | 5.7272    | 5.8841    | <b>CHU</b>   | $-4.1857$  | $-4.2801$  |
| <b>BXM</b> | $-1.128$  | $-1.0961$ | <b>CCI</b>  | 8.3072    | 8.5445    | CIA(3)       | $-1.07$    | $-1.1518$  |
| BXP*       | 1.7655    | 1.665     | <b>CCJ</b>  | $-2.0493$ | $-2.0919$ | <b>CIB</b>   | 5.6939     | 5.9344     |
| <b>BXS</b> | 0.5873    | 0.5055    | <b>CCK</b>  | 4.407     | 4.449     | <b>CIE</b>   | 2.9589     | 3.0064     |
| BX         | 0.543     | 0.7607    | <b>CCL</b>  | $-4.8682$ | $-4.9474$ | <b>CIF</b>   | 6.7475     | 6.7261     |
| <b>BYD</b> | $-0.1027$ | $-0.089$  | <b>CCO</b>  | $-1.454$  | $-1.4578$ | <b>CIG</b>   | $-1.8246$  | $-1.7316$  |
| <b>BYI</b> | $-1.9457$ | $-1.9536$ | <b>CCU</b>  | 3.2703    | 3.1146    | <b>CII</b>   | $-4.5127$  | $-4.7335$  |
| BYM(2)     | 4.0336    | 4.3797    | <b>CCZ</b>  | 1.6567    | 1.6139    | CIM(1)       | $-1.539$   | $-1.5263$  |
| <b>BZH</b> | 1.0169    | 0.9519    | <b>CDE</b>  | $-1.2358$ | $-1.1215$ | <b>CIR</b>   | $-0.1605$  | $-0.0728$  |
| CAB        | $-0.1426$ | $-0.1347$ | <b>CDI</b>  | $-5.366$  | $-5.5527$ | CI           | 13.739     | 13.8777    |
| CAC        | 2.8255    | 2.8763    | <b>CDR</b>  | $-1.5036$ | $-1.4287$ | <b>CKP</b>   | $-4.3566$  | $-4.4475$  |
| <b>CAE</b> | 0.4393    | 0.2382    | <b>CEA</b>  | 0.9881    | 1.0517    | <b>CLB</b>   | 4.5365     | 4.5112     |
| CAF        | $-0.5303$ | $-0.6131$ | <b>CEB</b>  | 2.4463    | 2.4975    | CLC(8)       | 0.0283     | 0.0571     |
| CAG        | $-1.4545$ | $-1.4686$ | <b>CEC</b>  | 0.3523    | 0.3245    | <b>CLF</b>   | $-2.5935$  | $-2.6656$  |
| <b>CAH</b> | 2.5597    | 2.7087    | CEE(6)      | 2.6953    | 2.2839    | <b>CLG</b>   | $-2.3703$  | $-2.3598$  |
| CAJ        | $-4.316$  | $-4.2585$ | CEL(8)      | $-0.6363$ | $-0.8909$ | CLH(8)       | $-0.5215$  | $-0.5244$  |
| CAM(2)     | 2.5349    | 2.4714    | <b>CEO</b>  | 2.4177    | 2.3851    | <b>CLI</b>   | $-1.4196$  | $-1.4631$  |
| CAP(2)     | 1.5131    | 1.482     | <b>CEQ</b>  | $-2.4199$ | $-2.3671$ | <b>CL</b>    | 10.4382    | 10.1277    |
| CAS        | 2.1867    | 2.3346    | CE          | $-2.9696$ | $-3.1049$ | <b>CSP</b>   | $-11.727$  | $-11.7575$ |
| <b>CAT</b> | $-3.9447$ | $-4.0101$ | <b>CFI</b>  | 2.1499    | 2.2833    | $\mathbf C$  | 0.0781     | $-0.018$   |
| <b>CAT</b> | $-1.6232$ | $-1.6412$ | <b>CFR</b>  | 4.4972    | 4.5134    | <b>DPD</b>   | $-13.7938$ | $-13.7391$ |
| <b>CBB</b> | 1.6803    | 1.6484    | <b>CFX</b>  | 4.6779    | 4.6852    | <b>ENI</b>   | $-9.5104$  | $-9.6027$  |
| <b>CBD</b> | $-1.5313$ | $-1.4731$ | CF          | 2.9195    | 2.9371    | <b>GRT</b>   | 5.417      | 5.483      |
| <b>CBG</b> | $-0.6752$ | $-0.7576$ | <b>CGA</b>  | $-0.6754$ | $-0.6908$ | <b>IBA</b>   | $-3.5399$  | $-3.6126$  |
| <b>CBI</b> | 2.3153    | 2.3358    | ${\bf CGG}$ | $-3.2286$ | $-3.2358$ | <b>MET</b>   | $-3.1519$  | $-2.9742$  |
| <b>CBK</b> | $-1.0035$ | $-1.0827$ | <b>CGI</b>  | 2.9346    | 2.9778    | <b>NCT</b>   | 0.0947     | 0.0951     |
| <b>CBL</b> | -3.9397   | $-4.0249$ | <b>CHA</b>  | 2.4694    | 2.6223    | <b>ORC</b>   | 4.6685     | 4.815      |
| <b>CBM</b> | 1.2363    | 1.2613    | CHD(8)      | 7.7966    | 8.0365    | <b>PNF</b>   | 1.2323     | 1.2286     |
| <b>CBR</b> | $-0.7799$ | $-0.8454$ | <b>CHE</b>  | 2.9756    | 2.9022    |              |            |            |
| <b>CBS</b> | 4.1282    | 4.1593    | CHH(2)      | 4.3871    | 3.9704    | RF:          | $-36.8803$ | $-35.4761$ |
| <b>CBT</b> | $-1.291$  | $-1.3382$ | <b>CHK</b>  | $-2.6599$ | $-2.8007$ | E[Zp]        | 0.4889     | 0.4888     |
| <b>CBU</b> | 3.9145    | 4.2245    | CHL(8)      | $-0.582$  | $-0.5494$ | $\sigma[Zp]$ | 0.0054     | 0.0055     |
| CBZ(8)     | $-1.3742$ | $-1.6697$ | <b>CHN</b>  | $-0.7914$ | $-0.7359$ |              |            |            |

predicted price, rather than increases it. While, variance is still kept stationary. Testing for RW is more realistic, yet less pleasant.

*Table 17: Comparing the results under assumption of RW and test of RW for weekly frequency A number next to ticker indicates a number of significant lags. RW3 is tested by VR*

#### <span id="page-15-0"></span>**Conclusion**

To compare results we inspect the computed optimal weights keeping the same frequency and value of Y

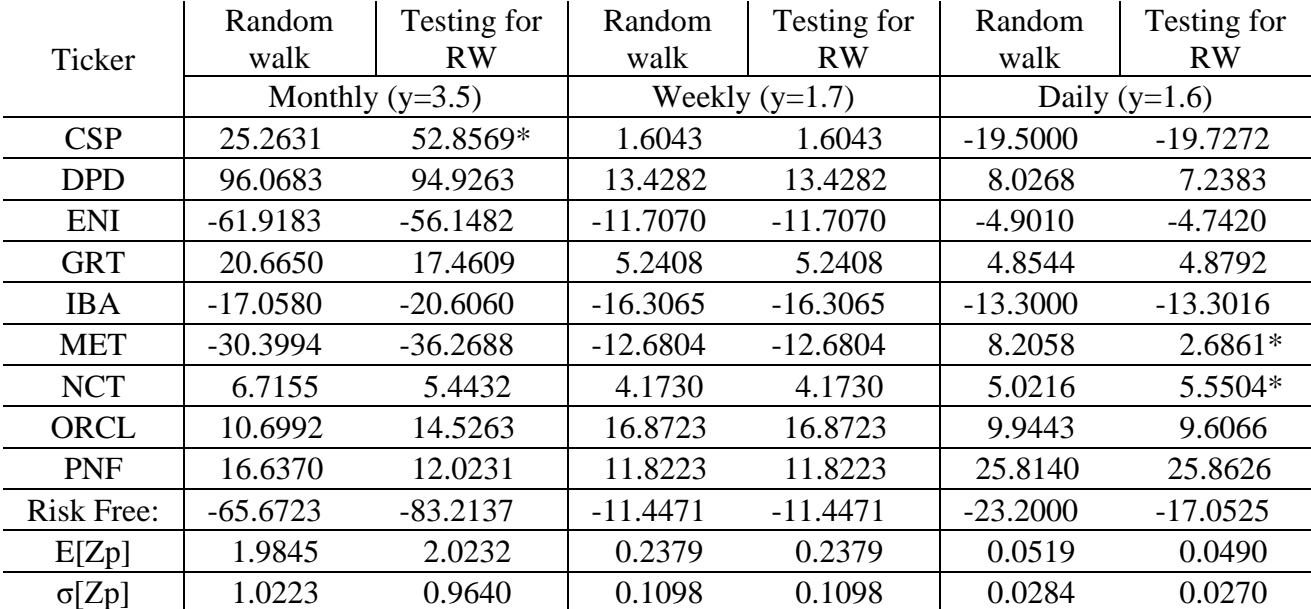

*Table 18: Comparing the results under assumption of RW and test of RW Asterisks indicate that given security has autocorrelation coefficient(s) statistically different from 0 at 5% level of significance under RW3 based on VR statistic.* 

In monthly returns, CSP security has two significant lags. Both rho coefficient are positive (cf. table 9) meaning that positive change in past indicates ascending pricing for the period of prediction. The optimal weights algorithm assigned to CSP more than twice the amount of investment in comparison to optimal allocation under random walk hypothesis. That led to corresponding change in all optimal weight allocation, including risk-free asset. Eventually that configuration made up a more efficient portfolio that has higher returns with lower risk. In the data weekly returns did not have statistically significant lags, that the reason for identical results in weights, returns and standard deviation. Testing for random walk in daily returns actually slightly decreased the efficiency of portfolio. Two securities, MET and NCT, both have significant lags with negative value of rho coefficients. Algorithm decreased quadruply the investment in MET, while the investment in NCT is kept the same.

Predictability components in stocks does lead to change in optimal weight allocation, however, as data suggest it does not necessarily for good. Efficiency of portfolios might both increase and decrease. There is no apparent pattern. The weight allocation is quit theoretical as we already conceded. We operate in the tax and transaction costs free environment, frictionless world.

Normally there are limits on borrowing at risk-free rate and number of transactions are minimized especially in daily returns, where those costs are comparably to returns.

The computations for this paper are done in GAUSS. The code itself and output file are attached in appendix.

```
library pgraph;
screen off;
output file=asstB.res reset;
outwidth 256;
format /rd 10,4;
/*Sample Size: Daily=1258, Weekly=262, Monthly=60*/
lags=10;
y=filesa("*csv");
y_rows= ROWS(y);
daily_matrix=zeros((y_rows/3),7);
weekly_matrix=zeros((y_rows/3),7);
monthly_matrix=zeros((y_rows/3),7);
monthly_i=1;
weekly_i=1;
daily_i=1;
/*creating a matrix of returns for daily, weekly and monthly data*/
mor_d=zeros(1247,(y_rows/3));
mor_w=zeros(251,(y_rows/3));
mor_m=zeros(49,(y_rows/3));
file_count=1;
do until file_count>y_rows;
file_name=y[file_count,1];
/*loading the data set as a single string*/
load data[]= ^file_name;
T= rows(data)/8-1;/*Transforming the single string data set into a proper (T+1) by 8 data set*/
data1=reshape(data,(T+1),8);
/*Assigning the 'adjusted close' data - the data to be worked with*/
adjclose= data1[(T+1):2,8];/*Fixing the Irrational number error when loading raw data from Yahoo finance*/
adjclose=abs(adjclose);
logclose=ln(adjclose); 
/*net and log of return #ofreturns x 1 matrices*/
net_ret=(adjclose[2:T,1]-adjclose[1:(T-1),1])./adjclose[1:(T-1),1];
log_ret=logclose[2:T,1]-logclose[1:(T-1),1]; 
/*Means, Variance, Skewness, Kurtosis for Normality Test*/
mean=meanc(net_ret);
variance=vcx(net_ret);
log_mean=meanc(log_ret);
log_variance=vcx(log_ret);
sumcubed=0;
sumquad=0;
logsumcubed=0;
logsumquad=0;
i=1;do until i>(T-1);
     sumcubed=sumcubed+(net_ret[i,.]-mean)^3;
     sumquad=sumquad+(net_ret[i,.]-mean)^4;
     logsumcubed=logsumcubed+(log_ret[i,.]-log_mean)^3;
     logsumquad=logsumquad+(log_ret[i,.]-log_mean)^4;
```

```
i=i+1;endo;
/*Net Results - Normality Test*/
skewness=sumcubed/((T-1)*(variance^(3/2)));
kurtosis=sumquad/((T-1)*(variance^2));
JB=((T-1)/6)*(skewness^2+((kurtosis-3)^2)/4);if JB < 5.99;
normality = "pass";
else;
normality = "fail";
endif;
/*Log Results - Normality Test*/
log_skewness=logsumcubed/((T-1)*log_variance^(3/2));
log_kurtosis=logsumquad/((T-1)*log_variance^2);
log_JB=(T-1)*(log_skewness^2+((log_kurtosis-3)^2)/4)/6;if log JB < 5.99;
log_normality = "pass";
else;
log_normality = "fail";
endif;
/*Random Walk 1:*/
/*Creating a 1247x11 matrix of returns rt, rt-1,..., rt-10*/
r_matrix=zeros(T-(lags+1),(lags+1));
m=1;do until m>(lags+1);
     r_matrix[.,m]=log_ret[(12-m):(T-m),1];m=m+1;endo;
cov_matrix=vcx(r_matrix);
/*Making a 10x1 matrix of Pearson Coefficient Values:*/
p_matrix=zeros(lags,1);
z_matrix=zeros(lags,1);
f=1;do until f>lags;
     p_matrix[f,1]=cov_matrix[1,(f+1)]/(cov_matrix[1,1]^{\wedge}(1/2)*cov_matrix[(f+1),(f+1)])]^(1/2));
      z_matrix[f,1]=p_matrix[f,1]/((1/(T-11))^(1/2));f=f+1;endo;
/*Box-Pierce Q-statistic*/
Qm=zeros(lags,1);
Qm_counter=1;
do until Qm_counter>lags;
      i=1;do until i>Qm_counter;
           Qm[Qm\_counter,1]=Qm[Qm\_counter,1]+((T-11)*(p\_matrix[i,1]^2));
            i=i+1;endo;
      Qm_counter=Qm_counter+1;
endo;
/*RW3 Testing*/
VR=zeros((lags),1)+1;
```

```
q=1;do until q>(lags);
     k=1;do until k>(q-1);
           VR[q,1]=VR[q,1]+2*(1-(k/(q-1)))*p_matrix[k,1];k=k+1;endo;
      q = q + 1;endo;
/* SD for VR... NOTE: k = q-1*/gamma tot = zeros((lags-1),1);
gamma\_top = zeros((lags-1), 1);gamma_bbottom = zeros((lags-1),1);
log_mean2=meanc(log_ret[1:(T-1),1]);
k=1;do until k>(lags-1);
      j = (k+1);
     do until j>(T-1);
           gamma_top[k,1]=gamma_top[k,1]+(T-1)*((log_ret[j,1]-
log_mean2)^2*(log_ret[(j-k),1]-log_mean2)^2;j=j+1;endo;
      j=1;do until j>(T-1);
           gamma_bottom[k,1]=gamma_bottom[k,1]+(log_ret[j,1]-log_mean2)^2;
            j=j+1;endo;
     k=k+1;endo;
gamma_tot=gamma_top./(gamma_bottom^2);
theta=zeros((lags),1);
q=1;do until q>(lags);
     k=1;do until k>(q-1);
           theta[q,1]=theta[q,1]+gamma_tot[k,1]*(2*(1-(k/q)))^2;
           k=k+1;endo;
     q=q+1;endo;
standardized=((T-1)^{(1/2)})*(VR[3:lags,1]-1)./(theta[2:(lags-1)]^(1/2));
RW3_test=zeros((lags-2),2);
i=1;do until i>(lags-2);
      if (standardized[i,1]^2)^(1/2)>1.96;
           RW3_test[i,1]="Reject";
        RW3_test[i,2]=1;else;
           RW3 test[i,1]="RW3";
        RW3\_test[i,2]=0;endif;
i=i+1;endo;
```

```
/*Forecast Predictability based on VR result*/
i=1;predictability=0;
do until i>(lags-2);
     if RW3_test[i,2]>0;
         predictability=i; 
     endif;
i=i+1;endo;
/*Assign returns based on predictability*/
/*filling in the matrix of returns for daily, weekly and monthly data*/
rt_plus1=zeros((T-lags-1),1);
i=1;do until i>(T-lags-1);
       rt_plus1[i,1]=meanc(log_ret[i:(i+lags),1]);
      i=i+1;endo;
rt=zeros((T-lags-1),lags);
if predictability>0;
    i=1; do until i>lags;
       rt[.,i]=log_ret[i:(T-1-(lags+1)+i),1];i=i+1; endo;
     reg_x=zeros((T-lags-1),predictability);
    reg_y=rt[.,2];
    i=1; do until i>(predictability);
        reg_x[.,i]=rt[.,(i+2)];
        i=i+1; endo;
     { vnam, m, b, stb,
       vc, stderr, sigma,
      cx, rsq, resid, dwstat \} = ols(0, reg_y, reg_x);
    i=1;rt[.,1]=zeros(T-lags-1,1); rt[.,1]=rt[.,1]+b[1,1];
     do until i>predictability;
           rt[.,1]=rt[.,1]+rt[.,(i+1)].*b[(i+1),1];
          i=i+1; endo;
endif;
rt_plus1[.,1]=exp(rt_plus1)-1;
mean1=meanc(rt_plus1[.,1]);
if predictability>0;
    rt\_plus1[.,1]=exp(rt[.,1])-1;rt1 = \text{meanc}(rt[, 1];rt1=exp(rt1)-1;else;
     rt1=mean1;
endif;
```

```
if T<100;
     mor_m[.,monthly_i]=rt_plus1[.,1];
elseif T>400;
     mor_d[.,daily_i]=rt_plus1[.,1];
else;
     mor_w[.,weekly_i]=rt_plus1[.,1];
endif;
/*To get result with RW assumption, 5<sup>th</sup> column in should be changed from "rt1" to
"mean1"*/
if T<100;
monthly_matrix[monthly_i,1]=file_count;
monthly_matrix[monthly_i,2]=file_name;
monthly_matrix[monthly_i,3]="Monthly";
monthly_matrix[monthly_i,4]=3;
monthly_matrix[monthly_i,5]=rt1;
monthly_matrix[monthly_i,6]=predictability;
monthly_matrix[monthly_i,7]=mean1;
monthly_i=monthly_i+1;
elseif T>499;
daily_matrix[daily_i,1]=file_count; 
daily_matrix[daily_i,2]=file_name;
daily_matrix[daily_i,3]="Daily";
daily_matrix[daily_i,4]=1;
daily_matrix[daily_i,5]=rt1;
daily_matrix[daily_i,6]=predictability;
daily_matrix[daily_i,7]=mean1;
daily_i=daily_i+1;
else;
weekly_matrix[weekly_i,1]=file_count; 
weekly_matrix[weekly_i,2]=file_name;
weekly_matrix[weekly_i,3]="Weekly";
weekly_matrix[weekly_i,4]=2;
weekly_matrix[weekly_i,5]=rt1;
weekly_matrix[weekly_i,6]=predictability;
weekly_matrix[weekly_i,7]=mean1;
weekly_i=weekly_i+1;
endif;
file_count=file_count+1;
endo;
/*End of single file parsing*/
/*Start of portfolio building*/
oldfmt = formatnv("*.*lf" ~ 8 ~ 4);
let mask[1,7]= 1 0 0 1 1 1 1;
d=printfmt(daily_matrix,mask);
print;
d=printfmt(weekly_matrix,mask);
print;
d=printfmt(monthly_matrix,mask);
print;
call formatnv(oldfmt);
/*Reminder: mor_w, mor_m, mor_d for Matrix of net Returns - with different 
frequencies*/
/*Risk Free Returns: Daily, Weekly, Monthly*/
rf_d=1.017^(1/260)-1;
```

```
rf w=1.017^*(1/52)-1;rf_{m=1.017^(1/12)-1;}
```

```
/*------------------------------------------------------------*/
                         Daily:
/*------------------------------------------------------------*/
Y=(1.2);X=(1);daily_Y=zeros(15,4);
g=1;do until g>15;
/*Inverse of the Variance/covariance Matrix*/
v_i = vcx(mor_d);v_i = inv(v_i);
Wpi=zeros((daily_i-1),1);
a = zeros((daily_i-1),1);b = zeros((daily_i-1),1);c = zeros((daily_i - 1), 1);/*Weight of stock i in portfolio p Wpi*/
i=1;do until i>(daily_i-1);
    j=1;do until j>(daily_i-1);
        Wpi[i,1]=Wpi[i,1]+ v_ij[i,j]*(daily_matrix[j,5]-rf_d);a[i,1]=a[i,1]+v[i][i,j]*(daily_matrix[j,5]);b[i,1]=b[i,1]+v\_ij[i,j]*(daily\_matrix[j,5])*(daily\_matrix[i,5]);c[i,1]=c[i,1]+v[i][i,j];j=j+1; endo;
    i=i+1;endo;
i=1;positive_sum=0;
negative_sum=0;
do until i>rows(Wpi);
     if Wpi[i,1]>0;
         positive_sum=positive_sum+Wpi[i,1];
     else;
         negative_sum=negative_sum+Wpi[i,1];
     endif;
    i=i+1;endo;
a = sumc(a);b=sumc(b);c = sumc(c);D = (c * rf_d^2 - 2 * a * rf_d + b);
E= (rf d+(Y/X)*D-D)/(1+D);theta_k=2*(Y-X*(1+E))/X;
/*Solving for Weight of Risk Free Asset, E[Zp*], Var[P*] and RRA associated with 
them*/
Wp0=1-(theta_k/2)*(a-c*rf_d);epr=rf d+(theta k/2)*D;varp=(theta_k/2)^2*D;
RRA=(X*(1+epr))/(Y-X*(1+epr));
print "-------------------------------------------------------------------------";
```

```
print "Daily:";
print "+ve" positive_sum*(theta_k/2);
print "-ve" negative_sum*(theta_k/2);
print "Risky Asset Weights: " Wpi'.*(theta_k/2);
print;
print "Risky Sum: " sumc(Wpi.*(theta_k/2));
print "Risk Free: " Wp0;
print;
print "a b c: " a b c;
print "D E" D E;<br>print "Theta:
                " theta_k;
print "E[Zp]= " epr;
print "Var[Zp]= " varp;
print "RRA = " RRA;
print;
daily_Y[g,1]=epr;
daily_Y[g,2]=varp;
dailyY[g,3]=RRA;
daily_Y[g, 4]=Y;\mathtt{Y}{=}\mathtt{Y}{+}\mathtt{0} . \mathtt{1} ;
g=g+1;endo;
print " E[Zp] Var[Zp] RRA Y";
print daily_Y;
/*------------------------------------------------------------*/
                          \texttt{Weakly}:/*------------------------------------------------------------*/
Y=(1.5);X=(1);weakly_Y=zeros(15,4);q=1;do until g>15;
v_i = vcx(mor_v);v_i = inv(v_i);
Wpi = zeros((weekly_i-1),1);a = zeros((weekly_i-1), 1);b=zeros((weekly_i-1),1);
c=zeros((weekly_i-1),1);
/*Weight of stock i in portfolio p Wpi*/
i=1;do until i>(weekly_i-1);
    j=1;do until j>(weekly_i-1);
        Wpi[i,1]=Wpi[i,1]+ v_i[j[i,j]*(weekly_matrix[j,5]-rf_w);a[i,1]=a[i,1]+v_i[j[i,j]*(weakly_matrix[j,5]);b[i,1]=b[i,1]+v_ij[i,j]*(weakly_matrix[j,5])*(weekly_matrix[i,5]);c[i,1]=c[i,1]+v[i][i,j];j = j + 1; endo;
    i=i+1;endo;
a = sumc(a);b = sumc(b);c = sumc(c);rra_graph=zeros(15,3);
```

```
/*Solving for E_m = E[Zp] and then sub it in to solve for Theta */D = (c * rf_w^2 - 2 * a * rf_w + b);
E= (rf_w+(Y/X)*D-D)/(1+D);theta_k=2*(Y-X*(1+E))/X;
/*Solving for Weight of Risk Free Asset, E[Zp*], Var[P*] and RRA associated with 
them*/
Wp0=1-(theta_k/2)*(a-c*rf_w);epr=rf_w+(theta_k/2)*D;
varp=(theta_k/2)^2RRA=(X*(1+epr))/(Y-X*(1+epr));
print "-------------------------------------------------------------------------";
print "Weekly:";
print "Risky Asset Weights: " Wpi'.*(theta_k/2);
print;
print "Risky Sum: " sumc(Wpi.*(theta_k/2));
print "Risk Free: " Wp0;
print;
print "a b c: " a b c;
print "D E" D E;
print "Theta: " theta_k;
print "E[Zp]= " epr;
print "Var[Zp]= " varp;
print "RRA = " RRA;
print;
weekly_Y[g,1]=epr;
weekly_Y[g,2]=varp;
weekly_Y[g,3]=RRA;
weeklyY[g,4]=Y;Y = Y + 0.2;g=g+1;endo;
print " E[Zp] Var[Zp] RRA Y";
print weekly_Y;
/*------------------------------------------------------------*/
                 Monthly:
/*------------------------------------------------------------*/
Y=(1.5);X=(1);monthly_Y=zeros(15,4);
g=1;do until g>15;
v ij=vcx(mor_m);v_i = inv(v_i);
Wpi=zeros((monthly_i-1),1);
a=zeros((monthly_i-1),1);
b = zeros((monthly_i-1),1);c = zeros((monthly_i-1),1);/*Weight of stock i in portfolio p Wpi*/
i=1;do until i>(monthly_i-1);
   j=1;
```

```
do until j>(monthly i-1);
        Wpi[i,1]=Wpi[i,1]+v_i[j[i,j]*(monthly_matrix[j,5]-rf_m);a[i,1]=a[i,1]+v_i[j[i,j]*(monthly_matrix[j,5]);b[i,1]=b[i,1]+v\_ij[i,j]*(monthly\_matrix[j,5])*(monthly\_matrix[i,5]);c[i,1]=c[i,1]+v[i][i,j];j=j+1; endo;
    i=i+1;endo;
a = sumc(a);b = sumc(b);c = sumc(c);rra_graph=zeros(15,3);
/*Solving for E_m = E[Zp] and then sub it in to solve for Theta */
D = (c * rf_m^2 - 2 * a * rf_m + b);
E= (rf_{m}+(Y/X)*D-D)/(1+D);theta_k=2*(Y-X*(1+E))/X;
/*Solving for Weight of Risk Free Asset, E[Zp*], Var[P*] and RRA associated with 
them*/
Wp0=1-(theta_k/2)*(a-c*rf_m);epr=rf_m+(theta_k/2)*D;
varp=(theta_k/2)^{\wedge}2^{\star}D;RRA = (X * (1 + epr)) / (Y - X * (1 + epr));
print "-------------------------------------------------------------------------";
print "Monthly:";
print "Risky Asset Weights: " Wpi'.*(theta_k/2);
print;
print "Risky Sum: " sumc(Wpi.*(theta_k/2));
print "Risk Free: " Wp0;
print;
print "a b c: " a b c;
print "D E" D E;
print "Theta: " theta_k;
print "E[Zp]= " epr;
print "Var[Zp]= " varp;
print "RRA = " RRA;
print "-------------------------------------------------------------------------";
print;
monthly Y[q,1]=epr;monthly_Y[g,2]=varp;
monthly_Y[g,3]=RRA;
monthly_Y[g,4]=Y;Y=Y+1;g=g+1;endo;
print " E[Zp] Var[Zp] RRA Y";
print monthly_Y;
```